## Open-AudIT 資產管理及稽核

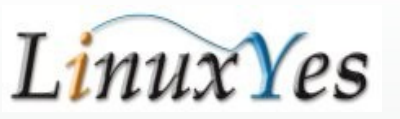

# 現今企業的網路管理難題

- IT + IoT + OT + AI 大量的資訊設備 , 感應器導入
- 你要讓機器為你做事,但是你需要知道它的存在。
- 沒有列管的設備出現在公司內 ?
- 無授權的非法軟體出現在員工電腦?
- 内網異常緩慢,找不到原因?
- 軟體安全更新是否到位 ?
- 授權軟體的統計

**Linux**Yes

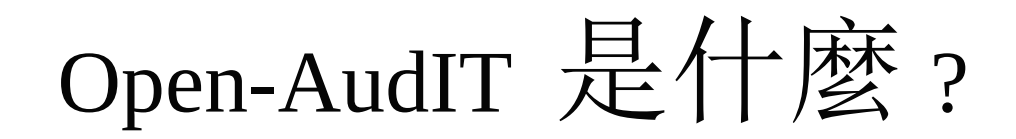

一種應用程式可以知道

- 目前內部網路上有哪些設備 ? 設備的軟硬體 及網路資訊為何?
- 軟硬體及網路設定是否有變更 ? 何時變更 ?

**LinuxYes** 

Open-AudIT 功能

- 可控管 Windows、 Linux、 macOS 三大作業系統
- 可主動、被動搜集電腦資訊
- 可搜集硬體、軟體資訊
- 可搜集軟體序號
- 記錄軟、硬體異動資訊
- 記錄作業系統更新資訊

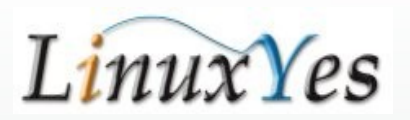

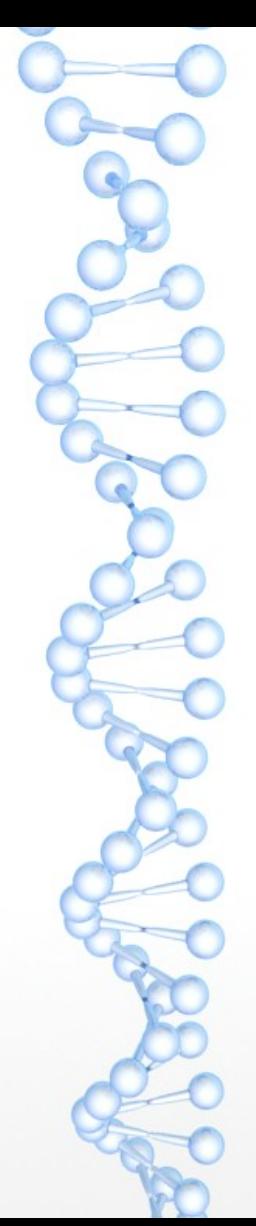

### Open-AudIT 功能

- 記錄設備資產資訊,如編號、管理者、購 買日期、保固廠商、設備放置地點等資訊
- 記錄系統管理者修改的過程記錄
- 提供自訂欄位功能
- 可整合 SNMP 、 NMAP 、 SSH 、 WMI 、 Audit Script 等方式檢測主機

*LinuxYes* 

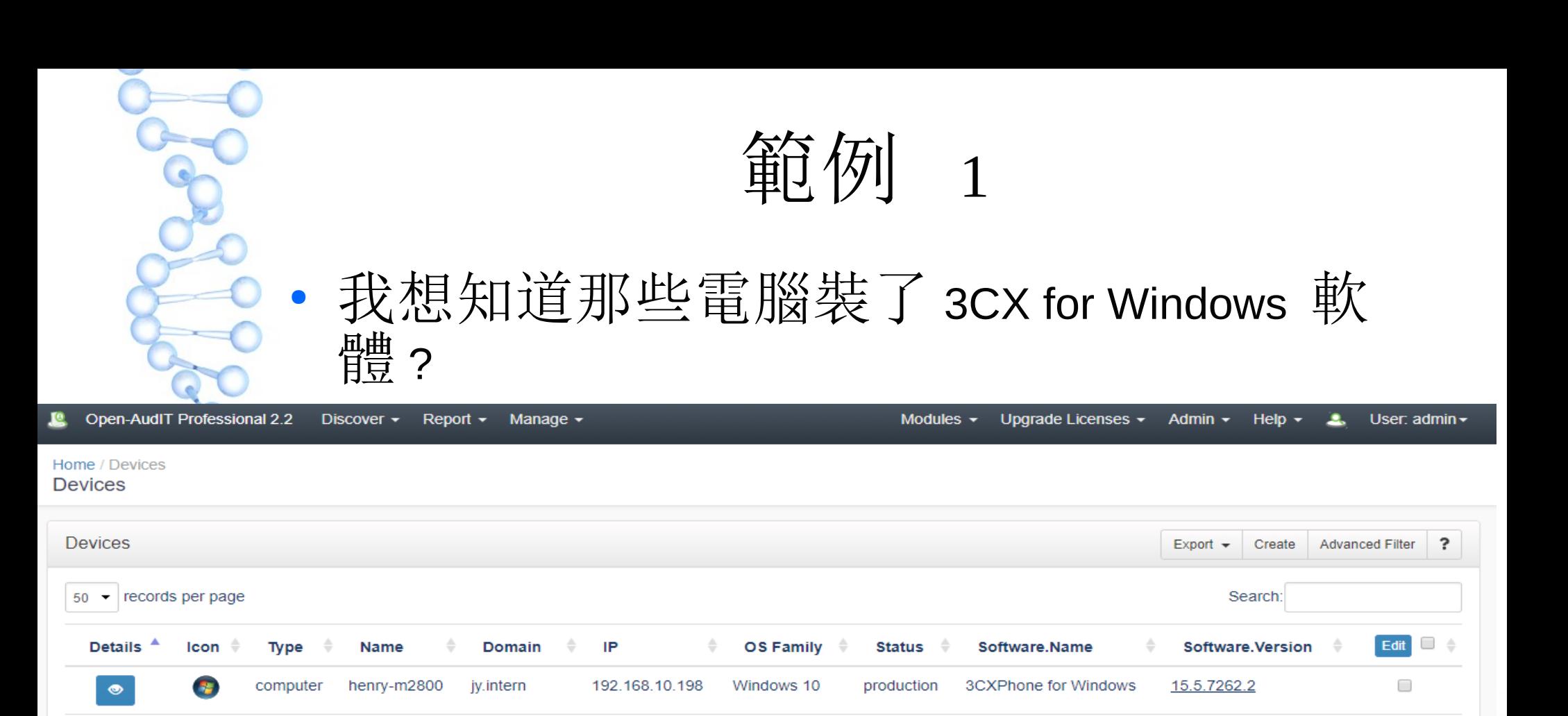

Windows 10

production

 $\overline{\mathbf{r}}$ 

 $\bullet$ 

Showing 1 to 2 of 2 entries

computer

support

linuxyes.com

192.168.10.88

**3CXPhone for Windows** 

15.5.7262.2

First

 $\Box$ 

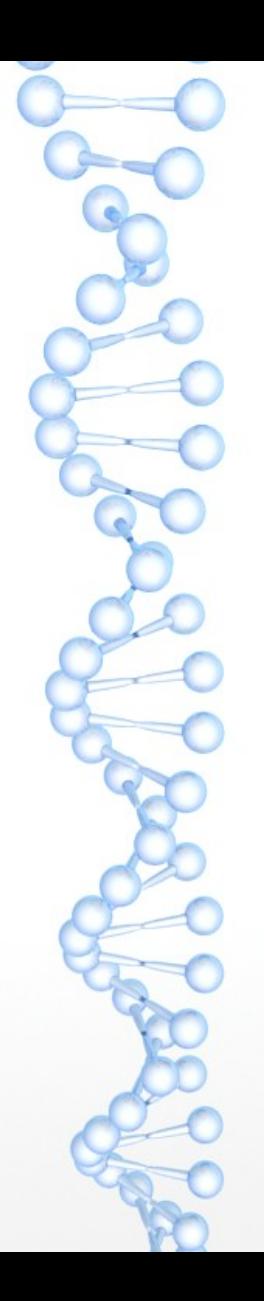

• 昨天ト

新設備 ?

些

範例 2

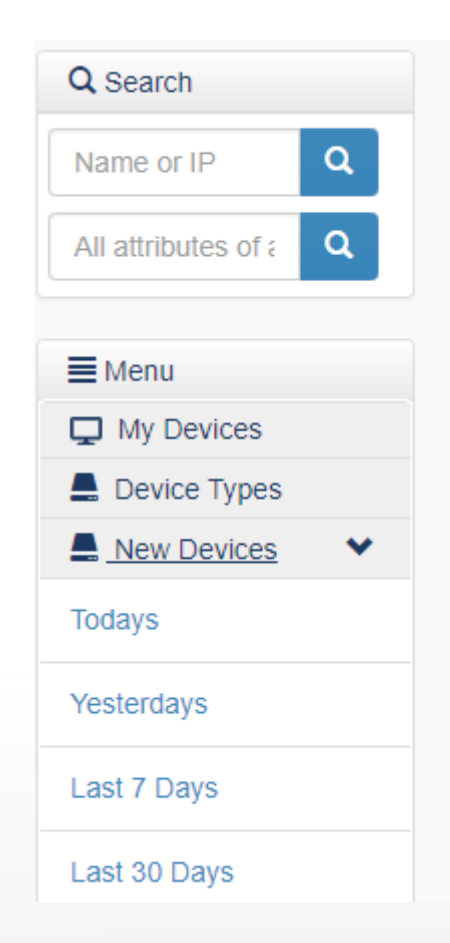

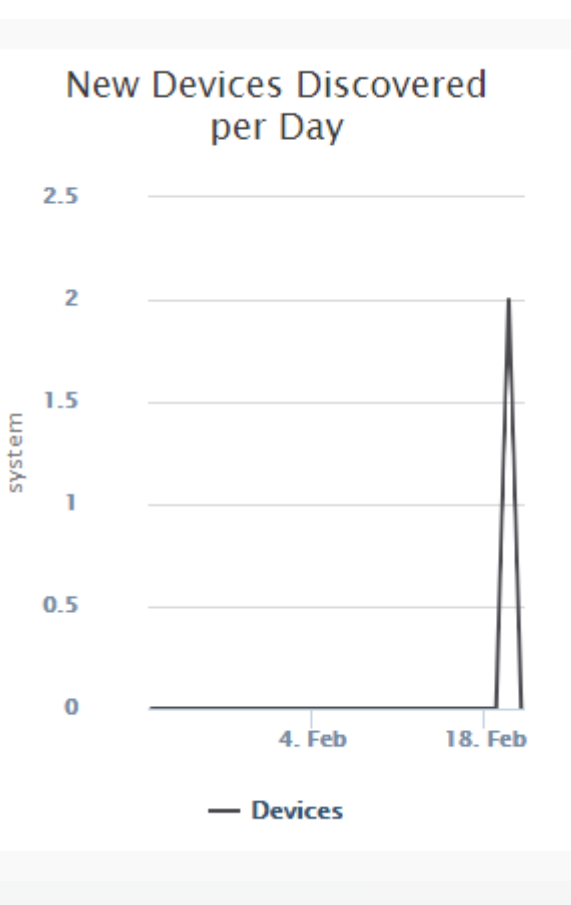

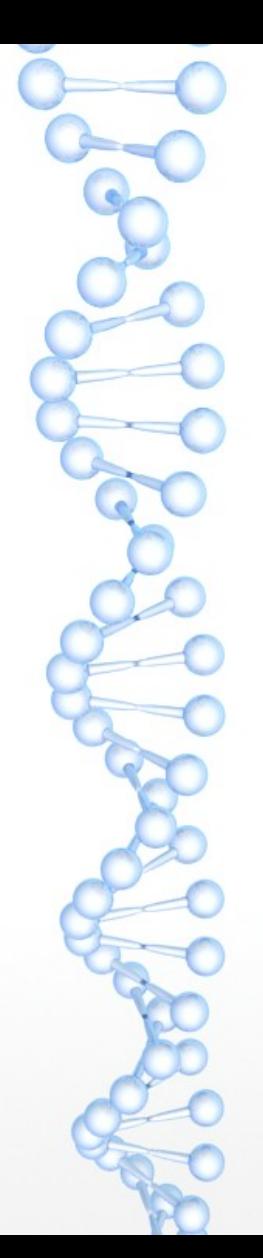

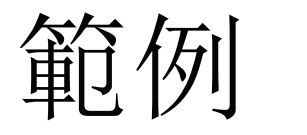

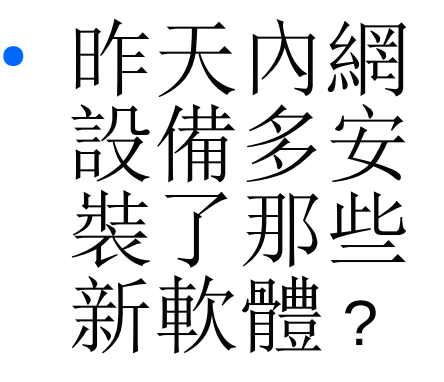

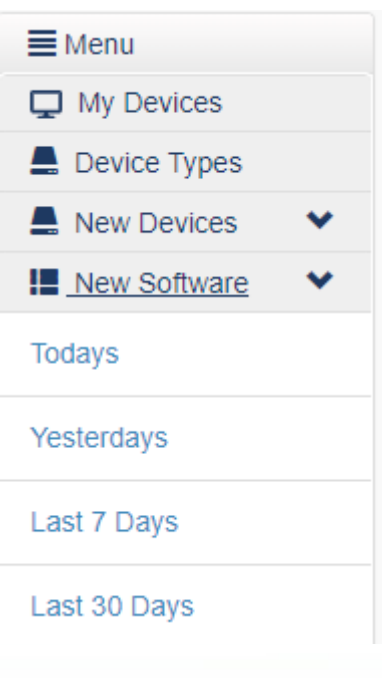

3 **New Software Discovered** per Day

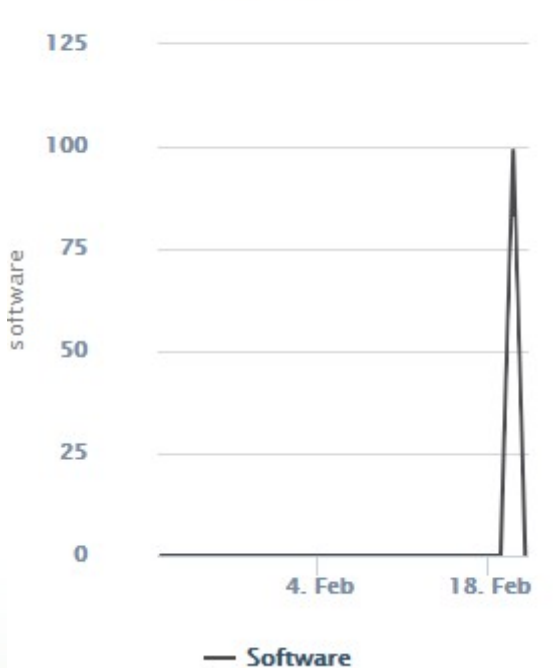

範例 4

#### 公司內有哪些授權軟體?裝在哪些電腦上?

Home / Summaries / Software Keys Summaries

S

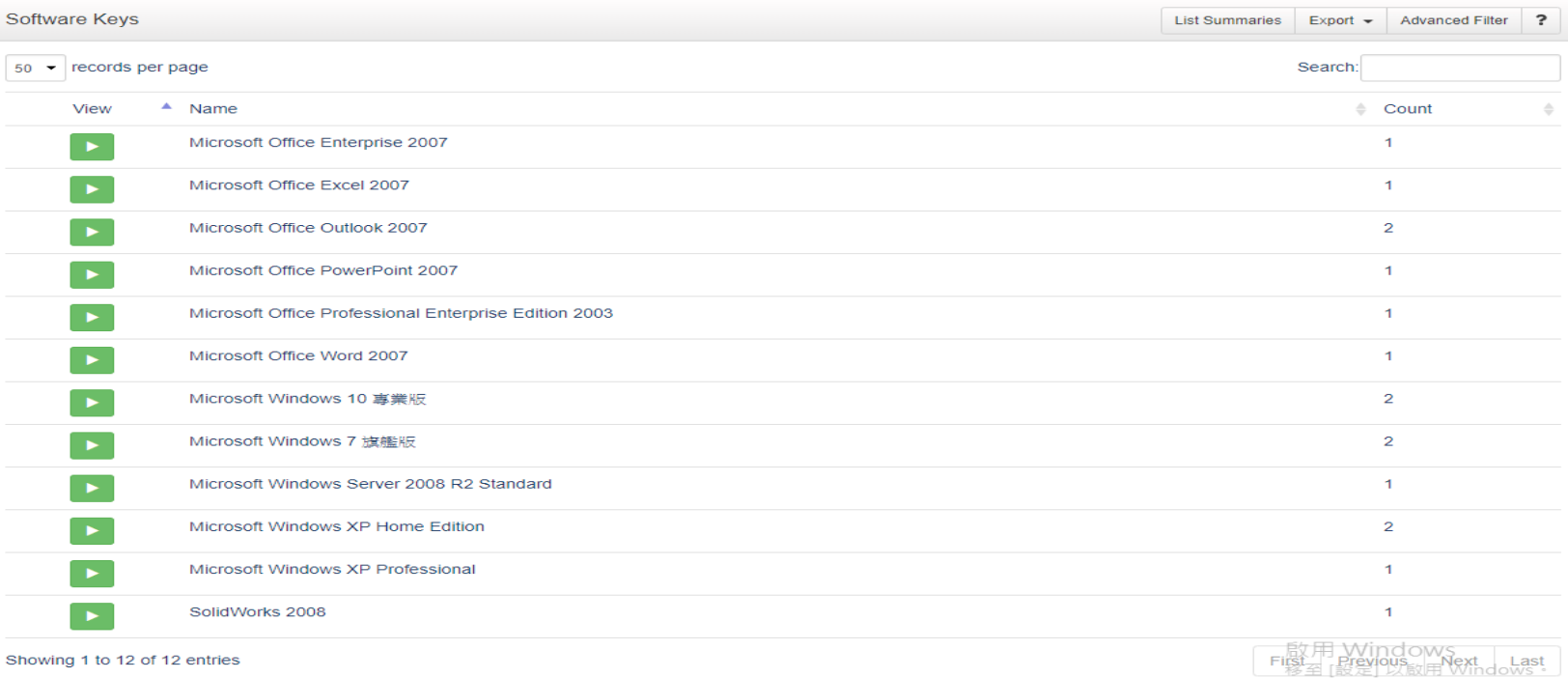

9

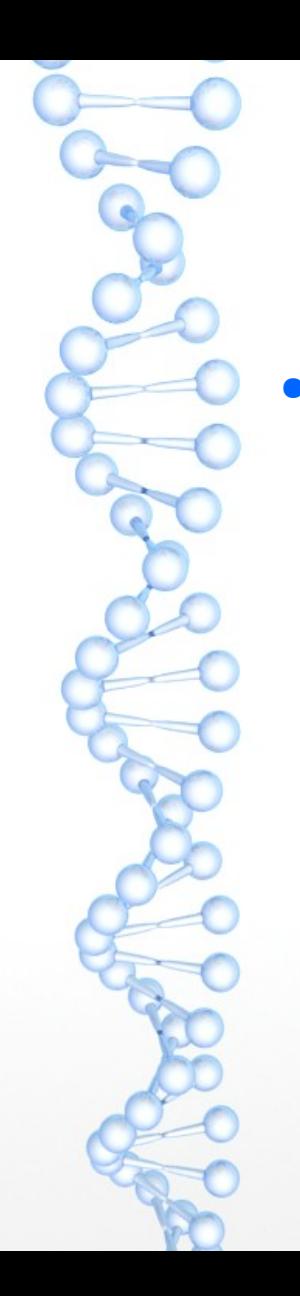

● 哪些設備

快過了

保固期 ?

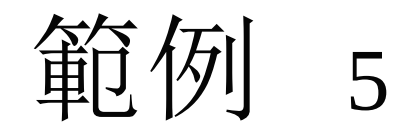

End of Warranty  $(0-2+)$ Years)

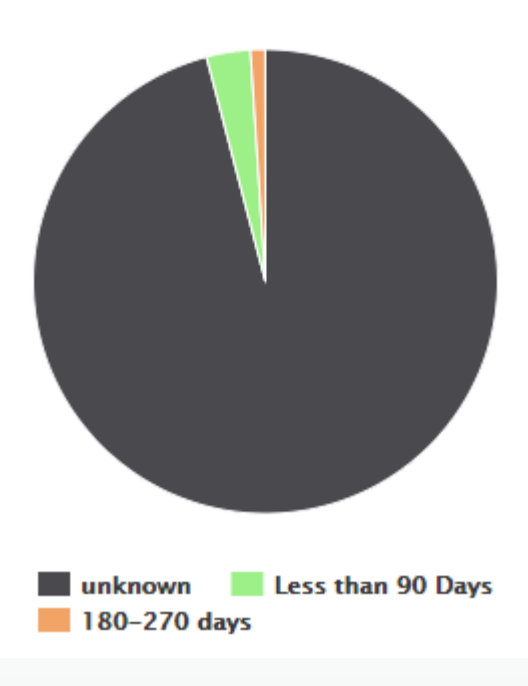

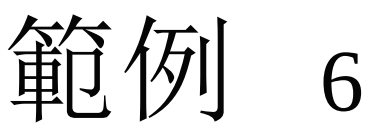

#### ● 我保管的設備是放在哪裡的機房 ?

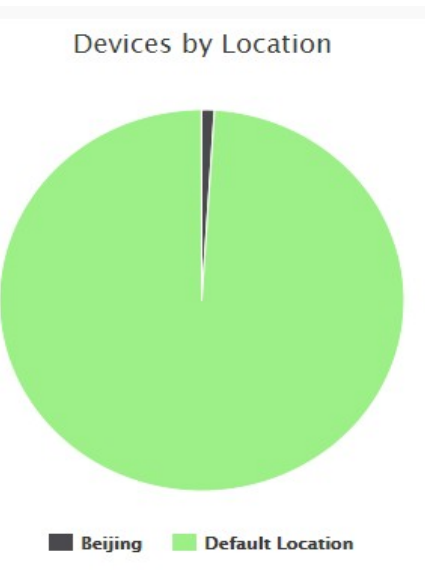

Home / Maps Maps

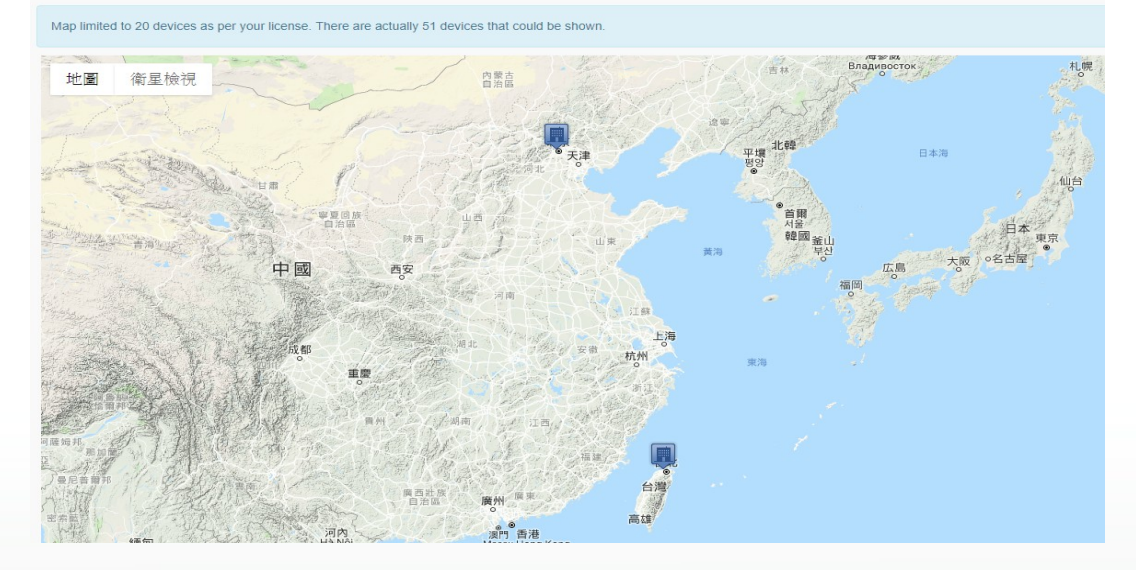

範例 7

#### ● 設備找不到 ? 多久沒上線了 ?

Devices Not Seen (0-180+ Days)

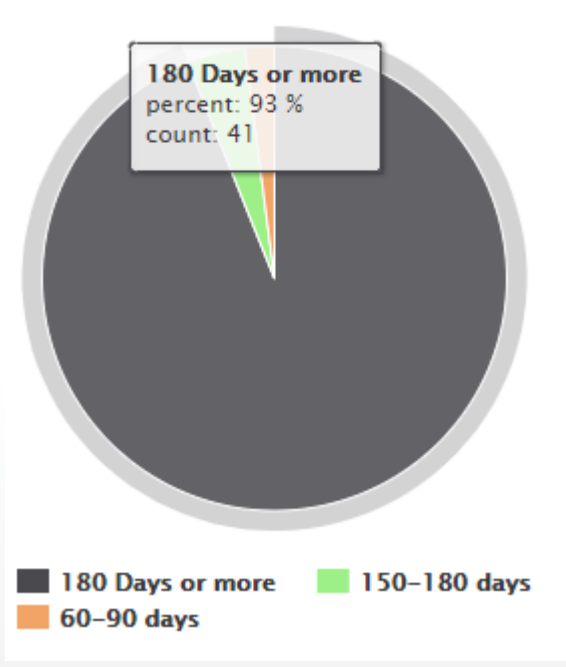

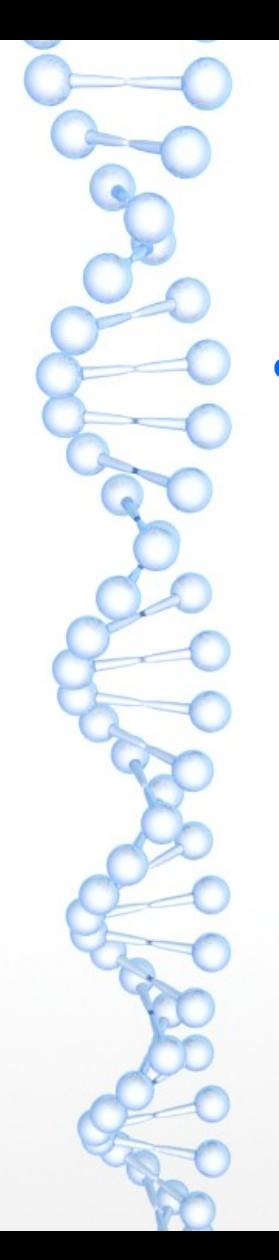

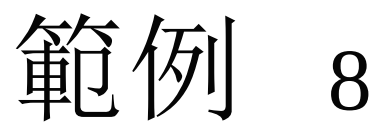

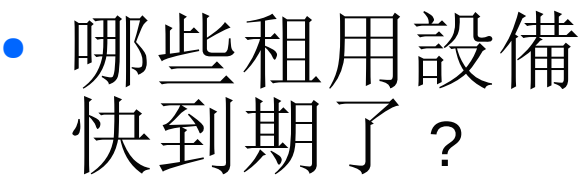

End of Lease (0-90+ Days)

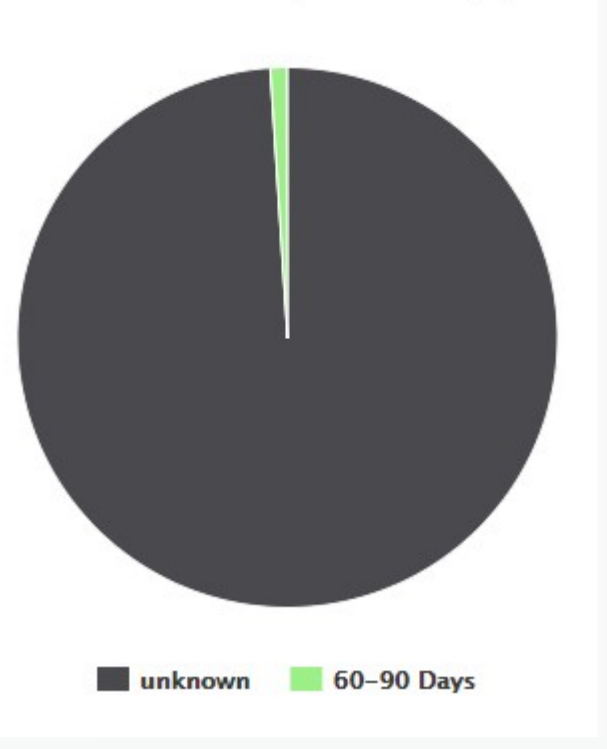

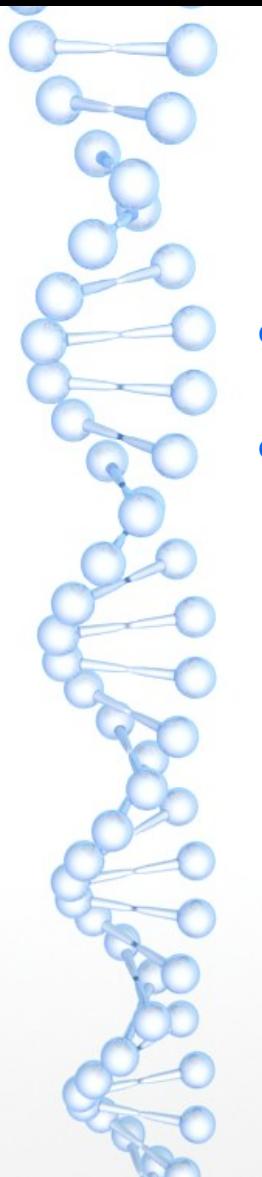

常用功能

● 定期掃描網路,更新網路設備資訊 可以根據需要,制定各種報表,定期 email 寄出給相關人員,

**Linux**Yes

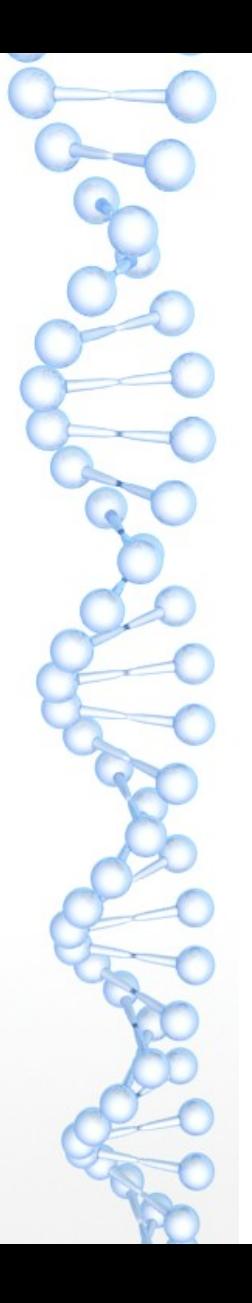

版本功能比較

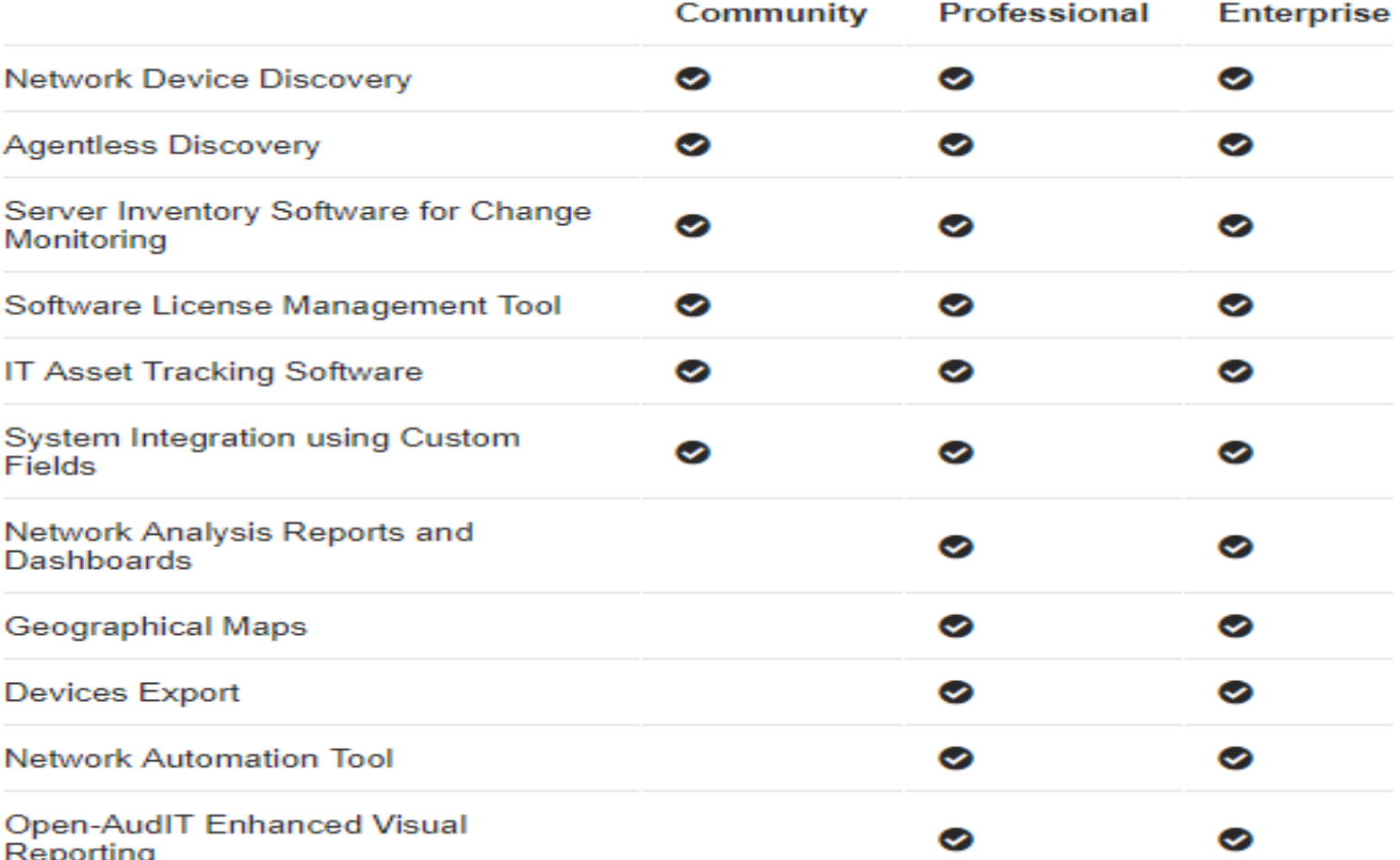

15

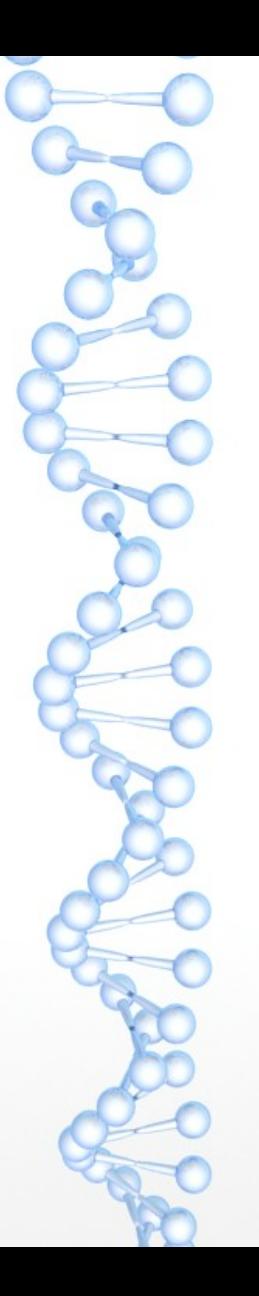

版本功能比較

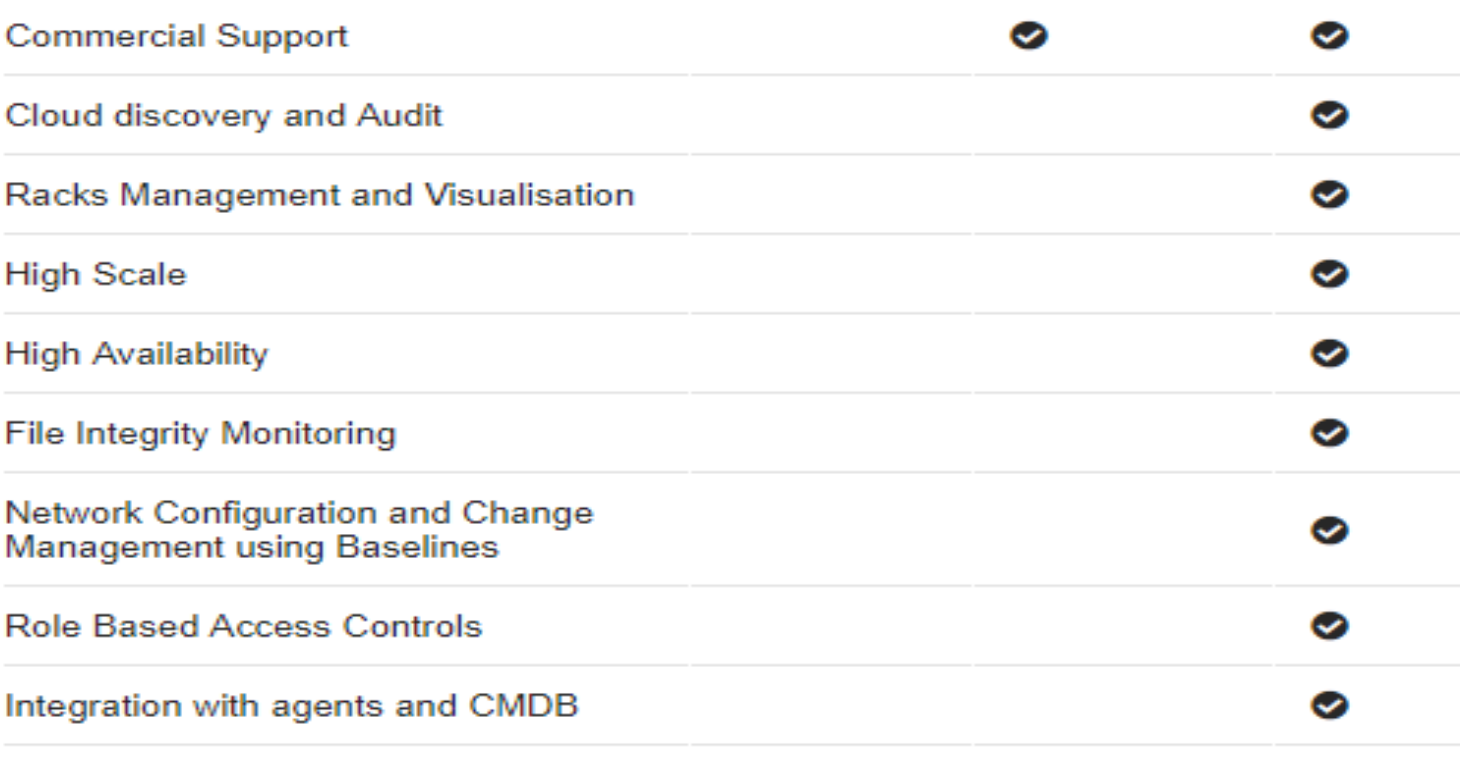

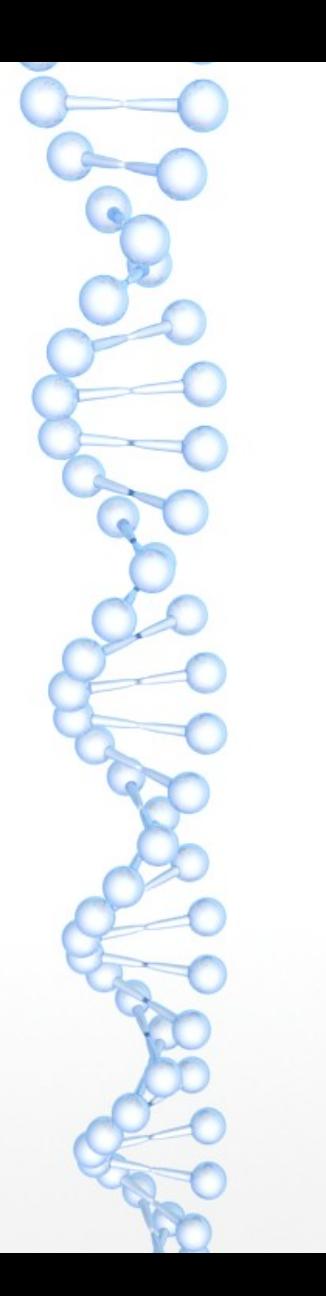

# Q & A

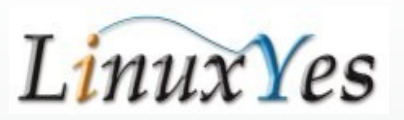